## **Imprimir una foto en una camiseta**

## **Materiales**

- papel poroso (tipo revista)
- camiseta
- aguarras

Se pone una tabla de madera dentro de la camiseta y la extiramos bien, de forma que no quede ni una sola arruga.

Fijamos la foto sobre la camiseta, teniendo especial cuidado con los márgenes. Frotamos fuertemente la foto con un paño impregnado en aguarras contra la camiseta hasta que se imprima la misma.

## **Imprimir foto en madera**

<https://ecoinventos.com/como-transferir-fotos-a-madera/>

From: <http://wiki.intrusos.info/>- **LCWIKI**

Permanent link: **<http://wiki.intrusos.info/doku.php?id=varios:manualidades:imprimirfoto>**

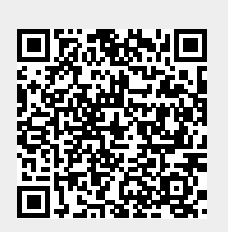

Last update: **2023/01/18 14:37**